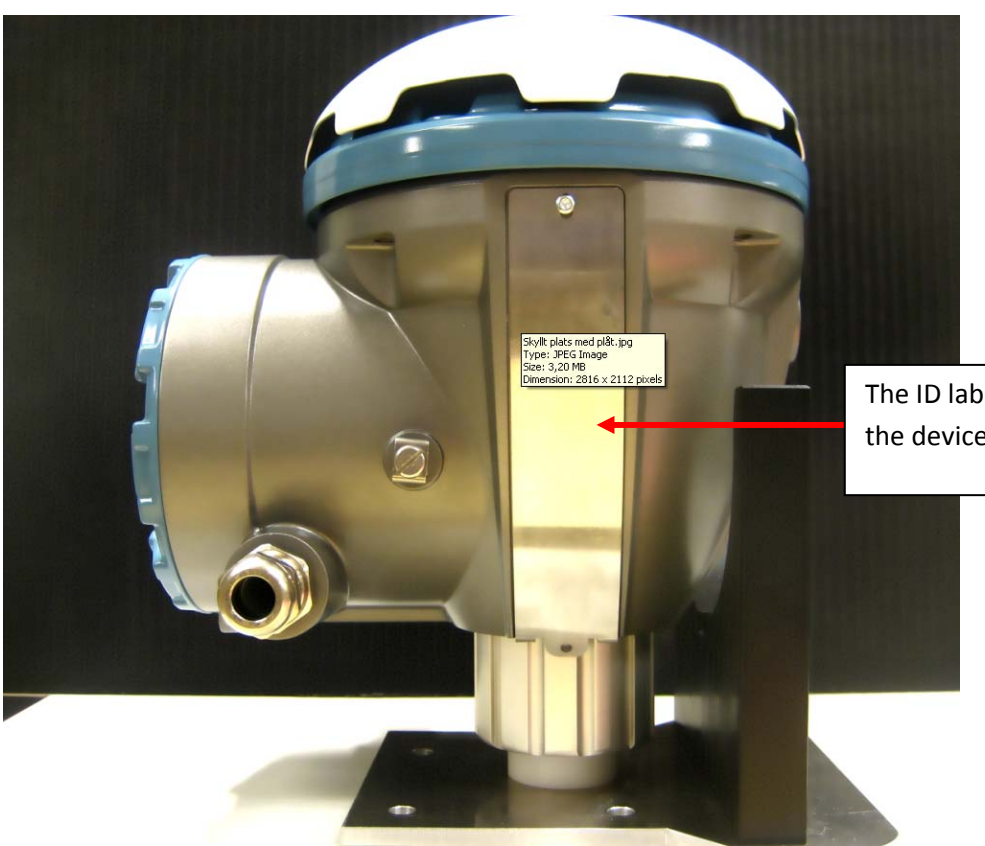

The ID label will be placed here on the device